## Indiana University Office of Procurement Services

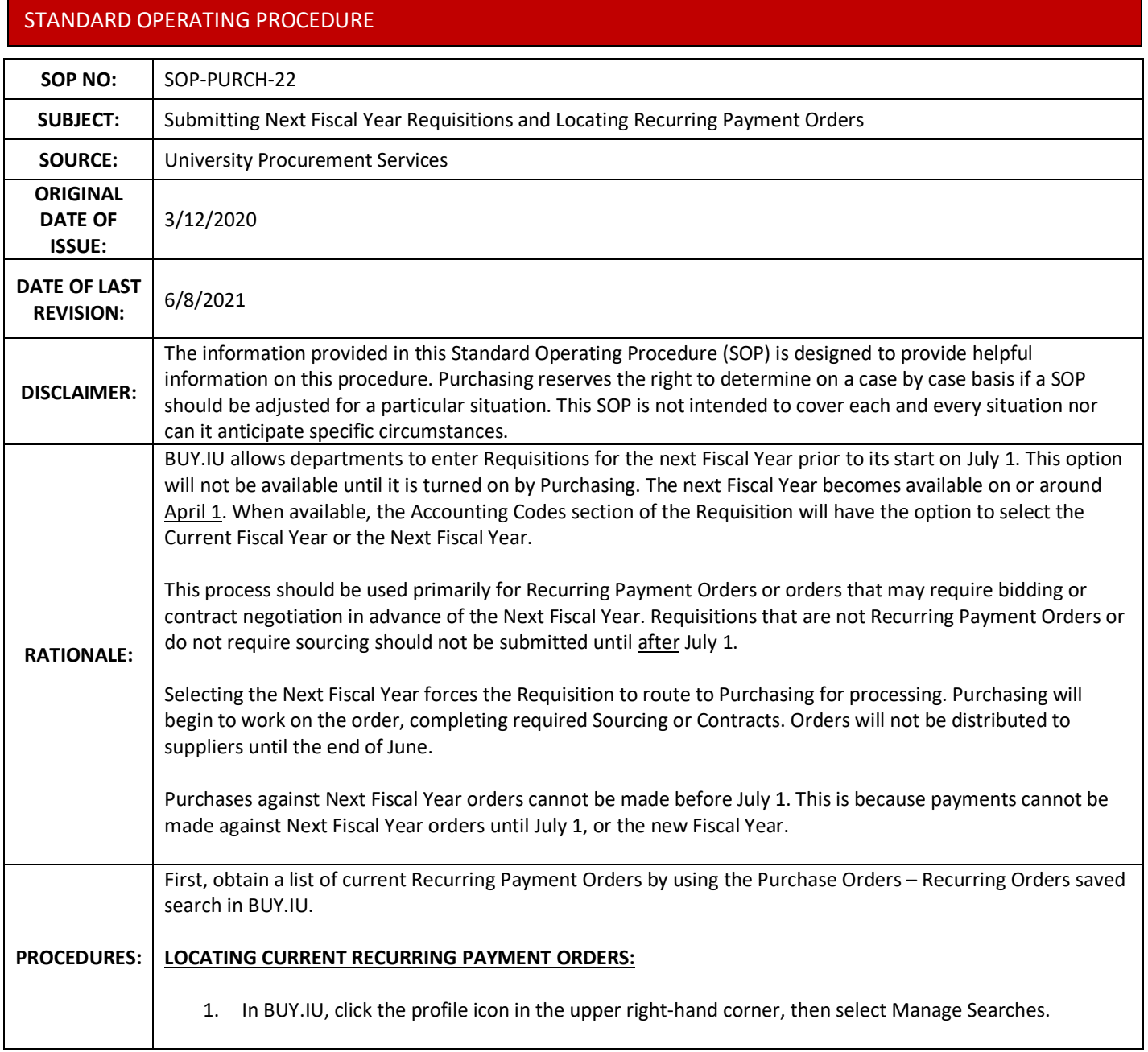

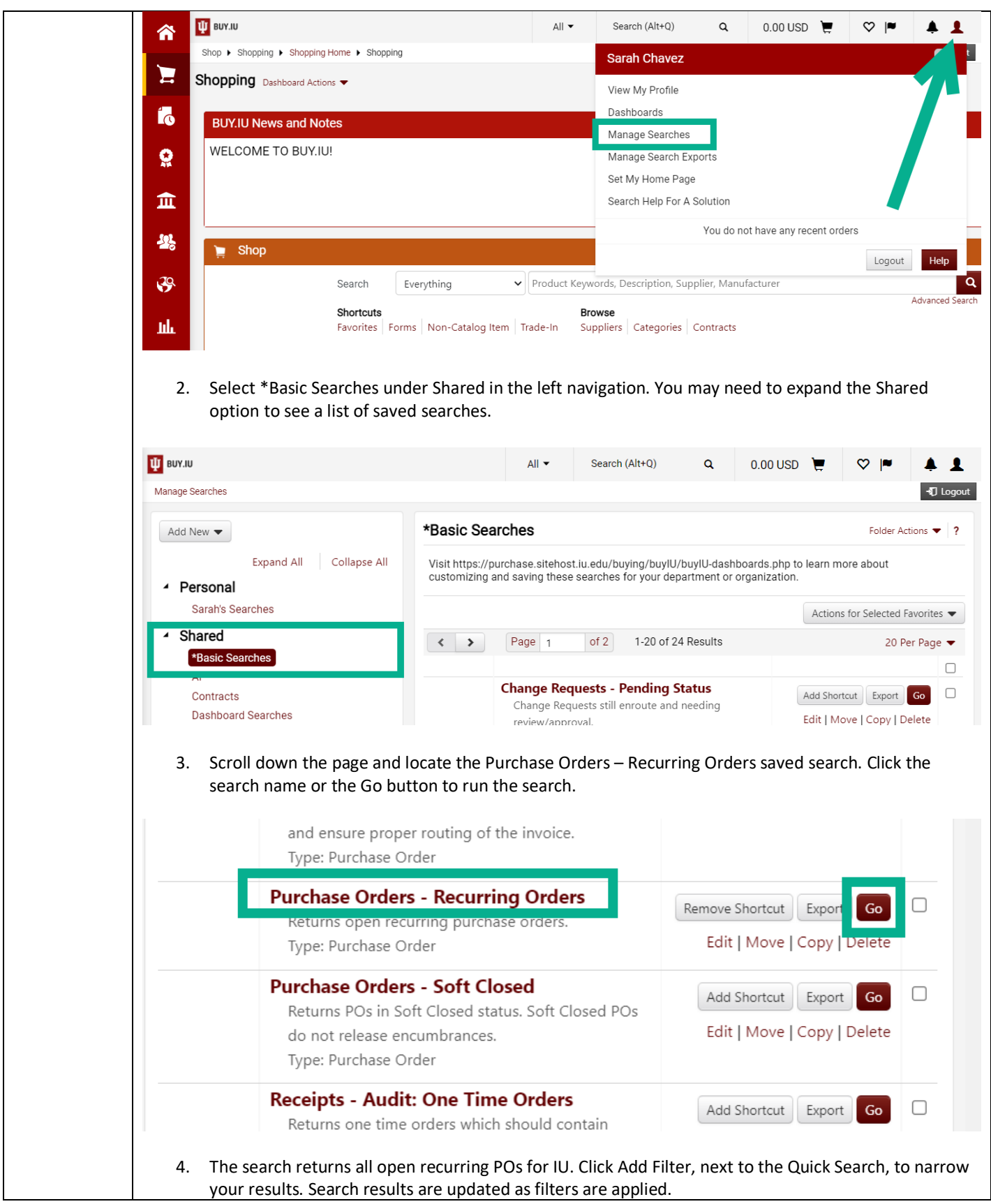

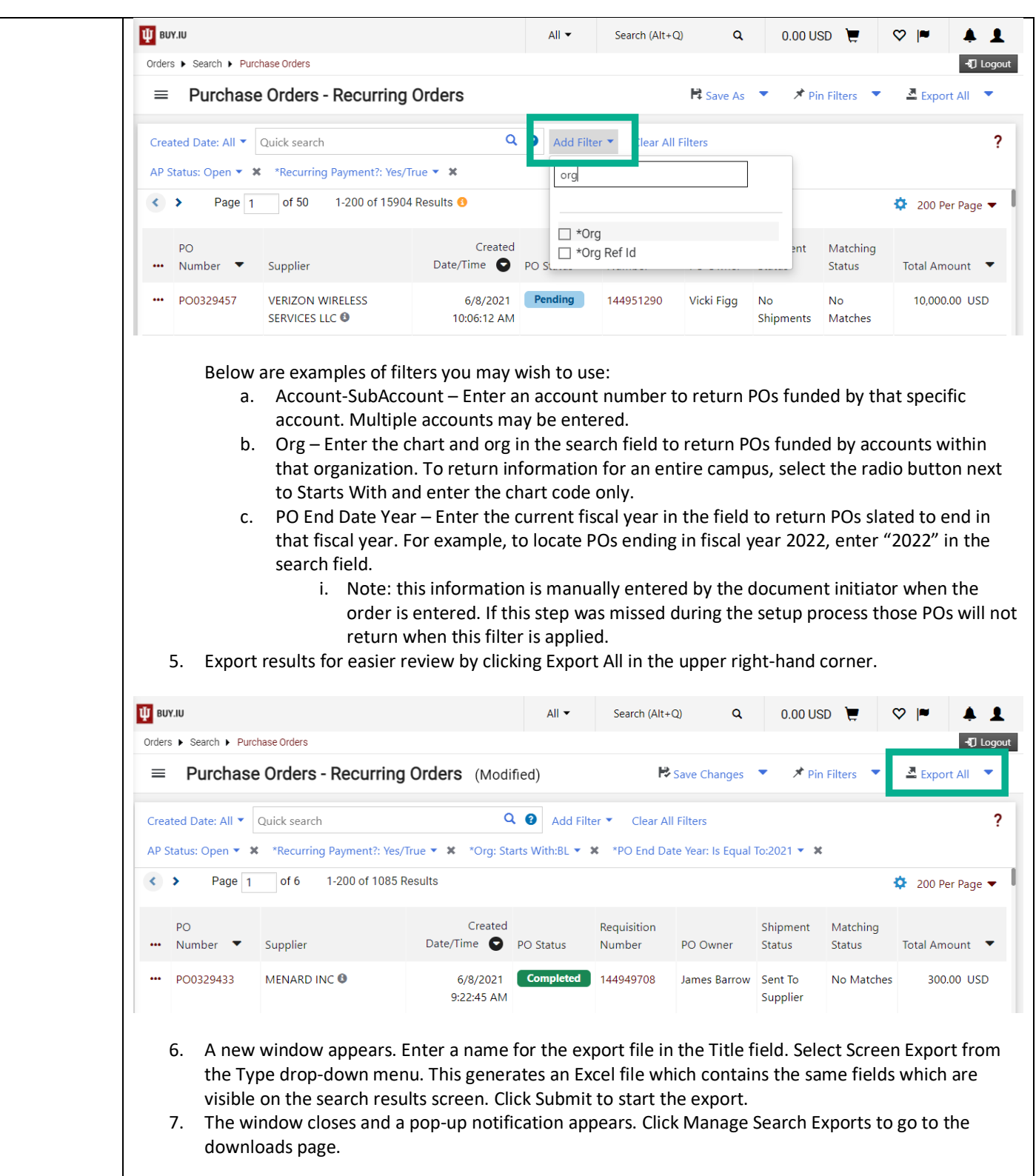

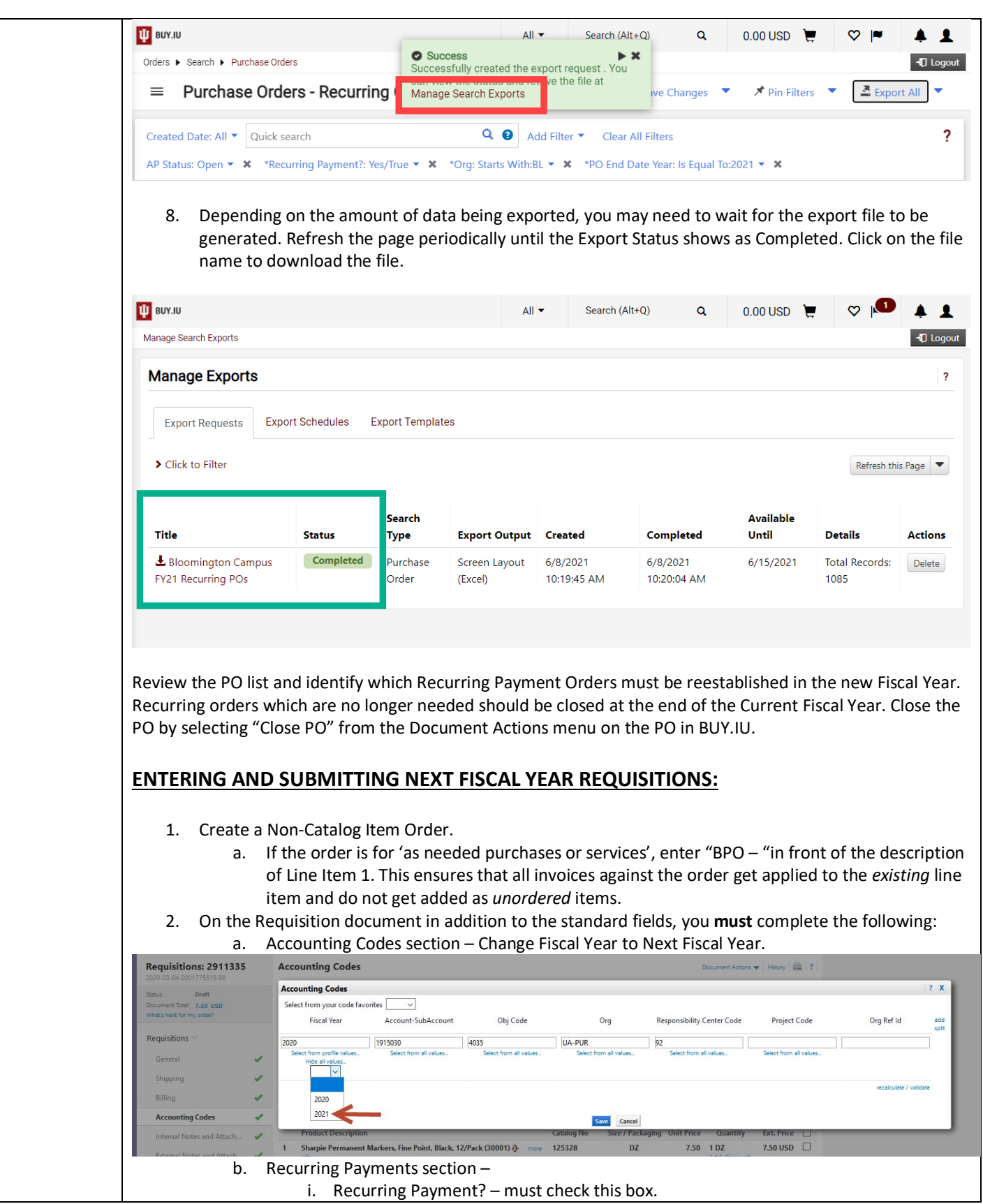

![](_page_4_Picture_242.jpeg)